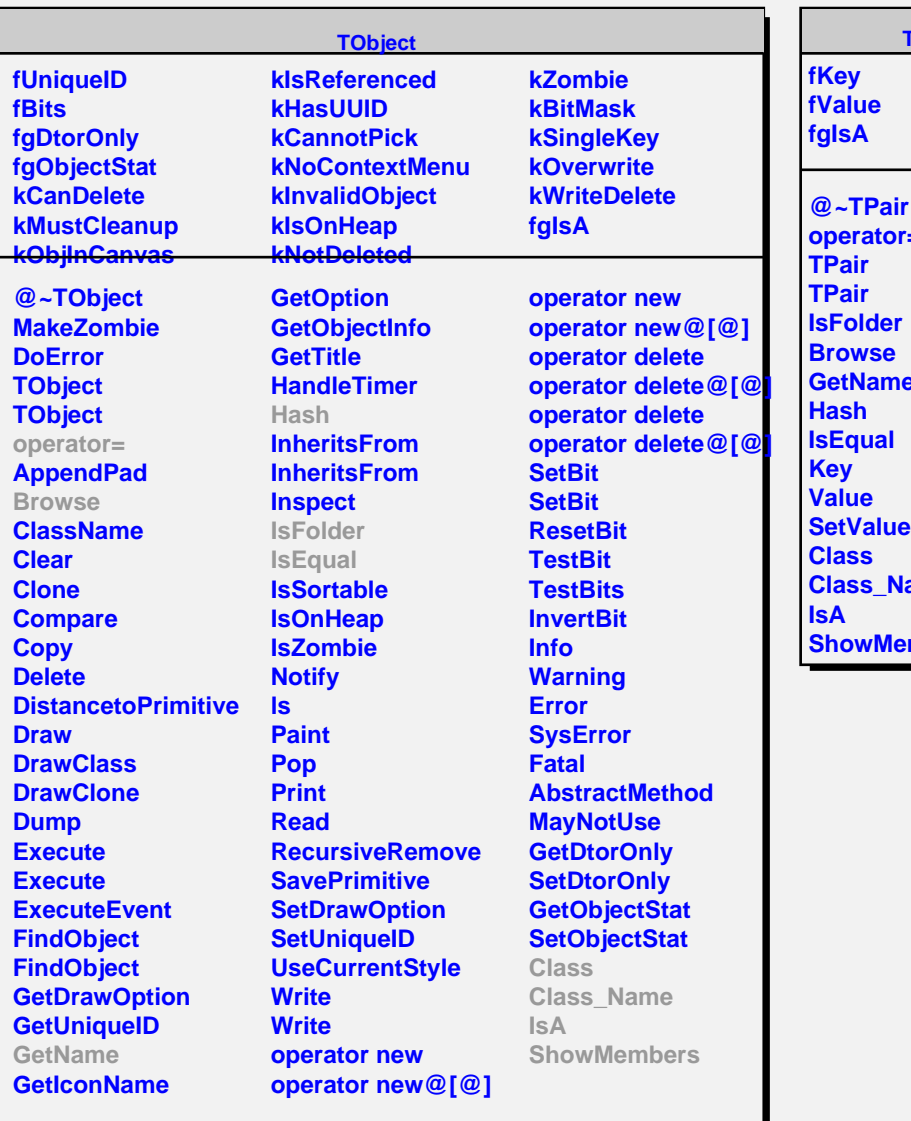

**TPair**

**operator= GetName ame mbers**